# **Protocol Simulator Board 2**

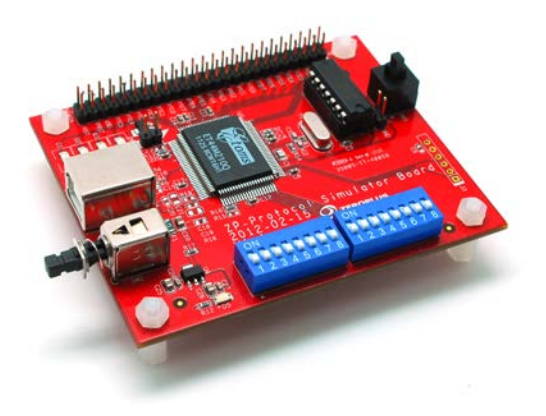

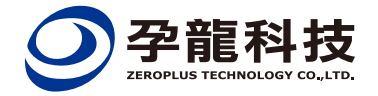

## 孕龍科技股份有限公司 ZEROPLUS TECHNOLOGY CO., LTD.

23585新北市中和區建八路123號2樓 2F., No.123, Jian 8th Rd., Zhonghe Dist., New Taipei City 23585, Taiwan Tel: +886-2-6620-2225 Fax: +886-2-2223-4362 Service Mail: service@zeroplus.com.tw

上海市浦东新区张江晨晖路825弄8号101室 电话:+86-21-50155235~6 传真:+86-21-50155235 #607

深圳市宝安82区新湖路华美居商务中心A区C座605室 电话:+86-755-29556305~6 传真:+86-755-29556306 #613

#### www.zeroplus.com.tw

Copyright © ZEROPLUS TECHNOLOGY CO., LTD. All Rights Reserved

20130102

## **Brief Introduction**

### · size: 7 cm x 9.7 cm x 2.5 cm

· I2C(EEPROM 24L), PCI, MODOFIED MILLER, ISO7816 UART, SDQ, HD Aduio, UNI/O, MODIFIED SPI, WIEGAND, DALI Interface, SCCB, LPT, SAMSUNG K9(NAND Flash), Compact Flash 4.1, OPENTHERM2.2, PHILIPS RC-5, MVB, PROFIBUS, WTB, PHILIPS RC-6, HDMI CEC. HPI. DSI BUS. MICROWIRE (EEPROM 93C), DM114 DM115, DS1302, SPI(EEPROM AT25F), SVID, PT22262/PT2272, I2C(EEPROM 24LCS61/24LCS62), SHT11, LG4572, WWV/WWVH/WWVB, MIL-STD-1553, FWH, S2CWIRE/AS2CWIRE, DS18B20, GPIB, CMOS IMAGE, BDM, YK-5, HART, SWP, BMS, USB 2.0, KEELOQ Code Hopping, Differential Manchester, eMMC, 1-Wire, KNX, MIDI, SWD, SD3.0, Line Code, Quad SPI

.This function can simulate the bus signal outputting (CMD, CLK, DATA), and decode the signal with the LA. Now nearly 100 buses are supported and the number still grows. The LA can quickly decode the signal that contains supported protocol analyzer packet format. For example, the signal sent by I2C Start, Address, Read, Write, Data, A-ACK, D-ACK, Stop, etc.

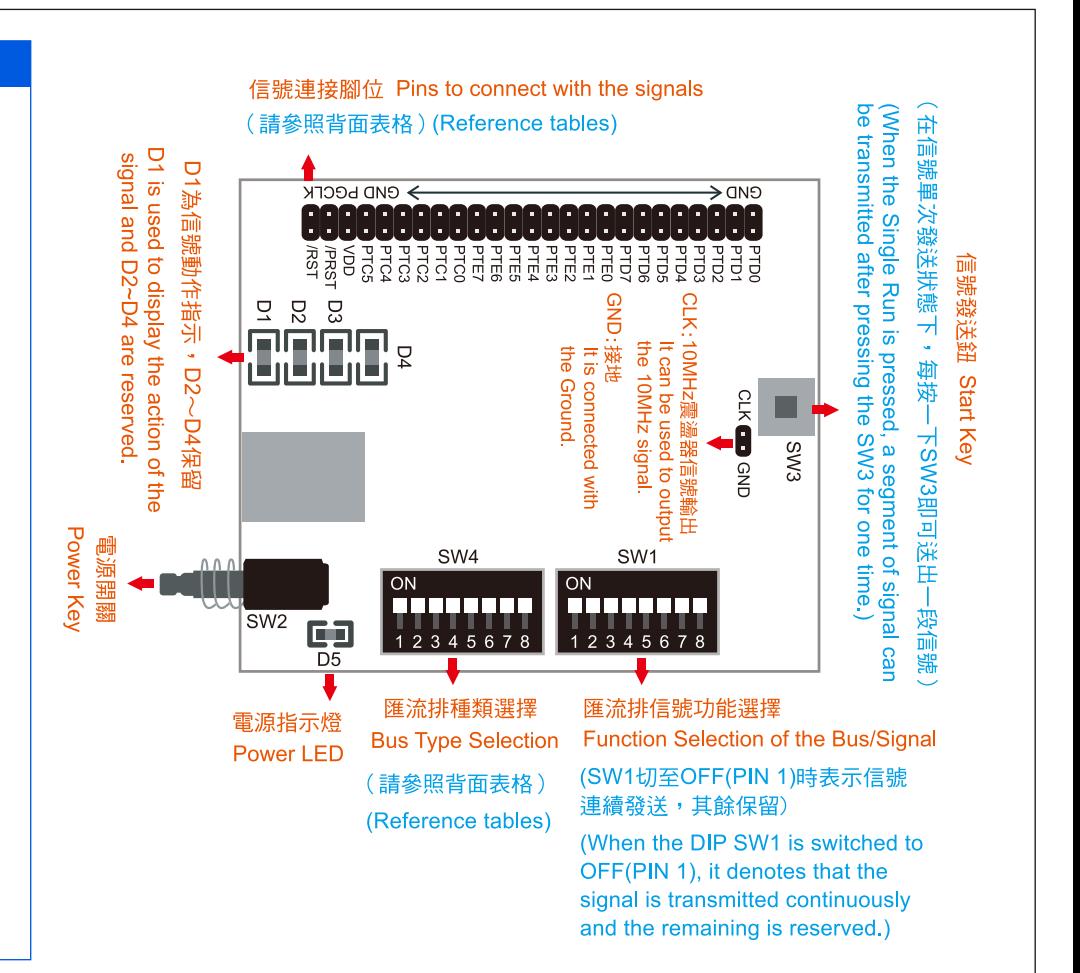

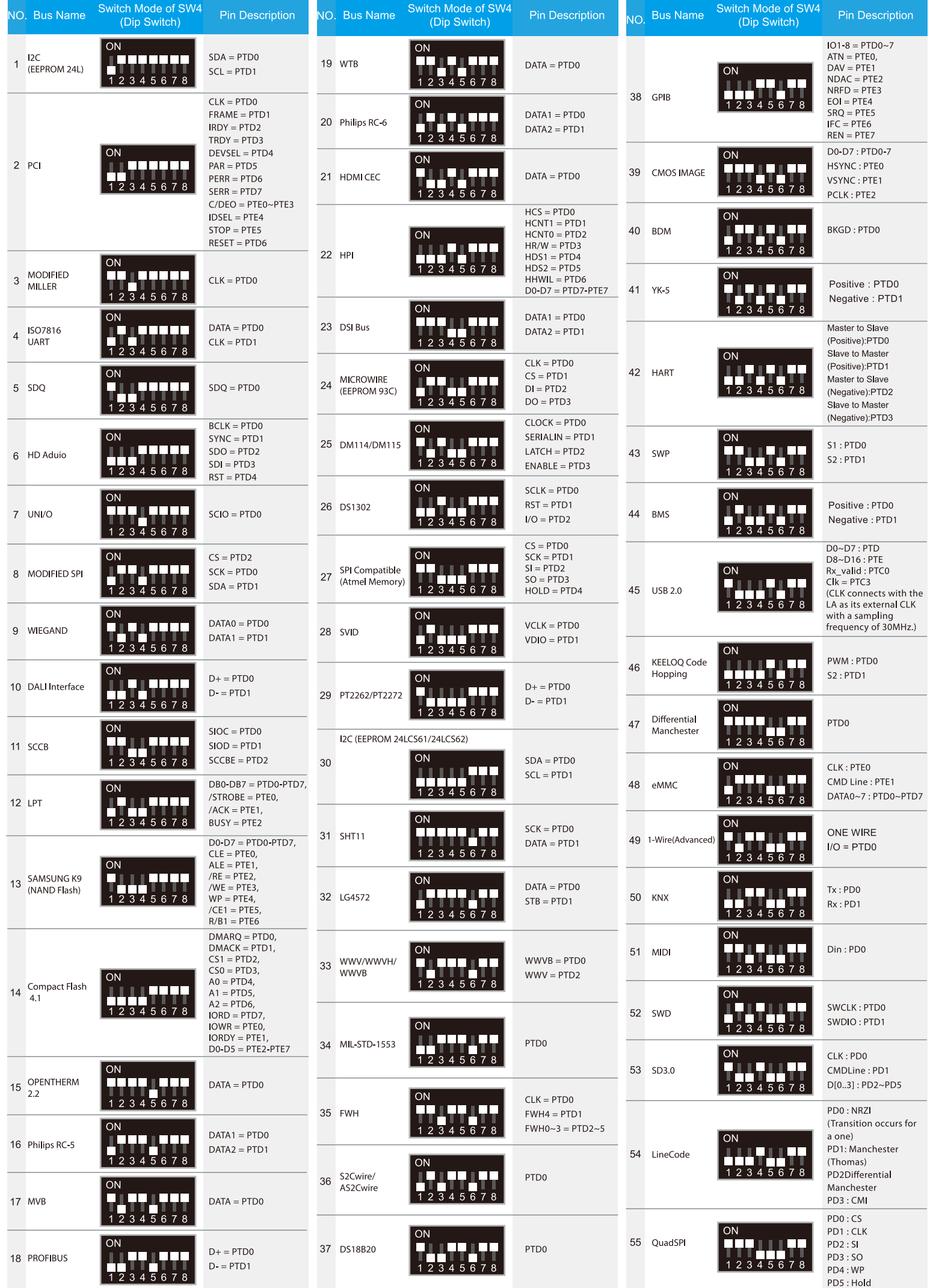